## **DTI Guide: C3 RESTful APIs**

"The C3 AI Suite provides RESTful APIs to provide programmatic access to all Types and all methods in a C3 application. By default, all Types have automatically-generated REST APIs–there is no need to define or construct API endpoints manually." (From official C3 documentation on RESTful APIs)

## API URL Structure

URLs for C3 REST API requests have the following format:

https://<vanity\_url>/api/<api\_version>/<type>?action=<method>

- Here, <vanity\_url> is the base url for your C3 tag
- $\bullet$   $\leq$   $\alpha$ pi\_version > is the current version of the REST API which is 1.
- <type> is the C3 Type name. Type names are case sensitive.
- $\bullet$  <method> is the C3 Type method to call

## HTTP Body

Required arguments to methods must be passed via the HTTP request body in json format. For example when calling the fetch() method, we must pass a spec parameter. This can be passed with a json formatted payload like this:

```
{
   "spec": {
     "limit": 10,
     "include": "id, name, bulbType"
   }
}
```
## Necessary HTTP Headers

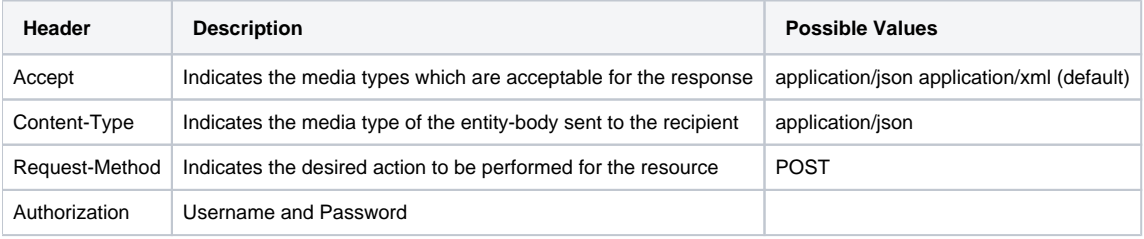

Official Documentation (Please note this page currently closely mirrors that available at the official documentation):

<https://developer.c3.ai/docs/7.15.0/topic/advanced-topics-rest-api>